# **Лабораторная работа № 2**

## **Исследование однофазного мостового управляемого выпрямителя**

**Цель работы:** Исследование однофазного мостового управляемого выпрямителя при работе на активно-индуктивную нагрузку с противо-э.д.с. и с обратным диодом. Исследование внешней, регулировочной и энергетических характеристик.

### **Исходные данные:**

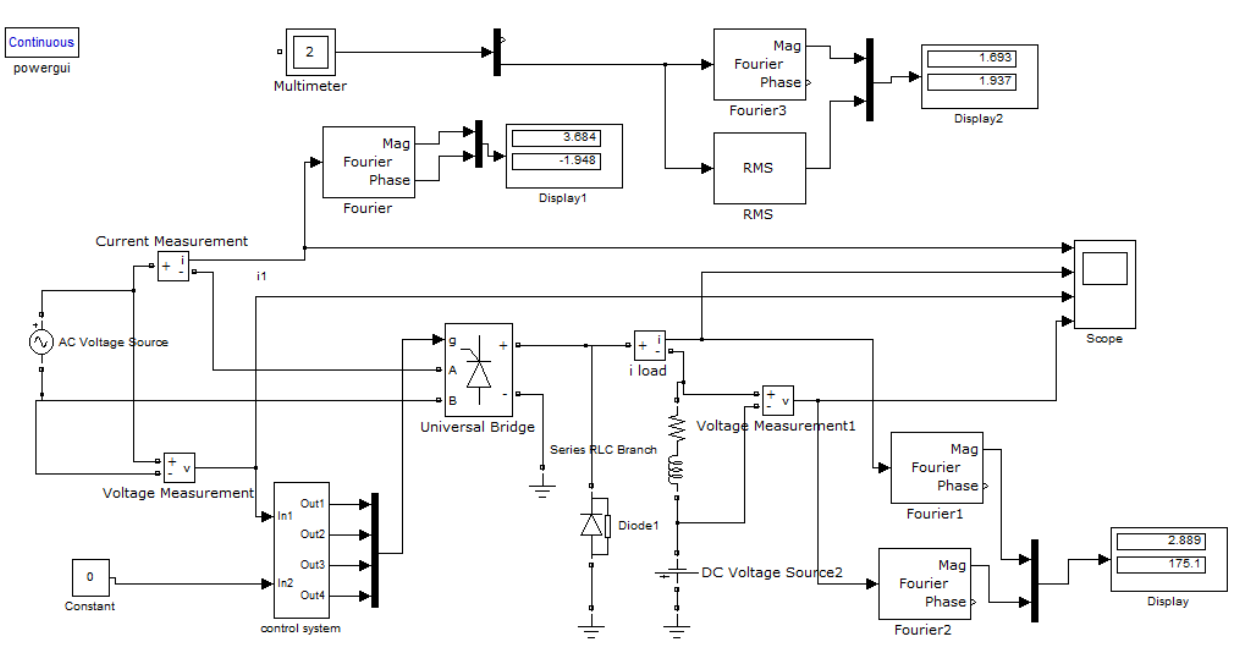

Рисунок 1. Виртуальная лабораторная установка для исследований.

**•**источник синусоидального напряжения (220 В, 50 Гц);

•однофазный тиристорный мост (*Universal Bridge*);

•активно-индуктивная нагрузка (*R*, *L*);

•обратный диод (*Diode*);

•измерители мгновенных токов в источнике питания (*I*1) и нагрузке (*Iload*);

•измеритель мгновенного напряжения на нагрузке (*Uload*);

•блок для измерения гармонических составляющих тока питания (*Fourier*) и тока тиристора (Fourier 3);

•блок для измерения гармонических составляющих тока нагрузки (*Fourier* 1) и аналогичный блок для измерения гармонических составляющих напряжения на нагрузке (*Fourier* 2);

•блок для измерения действующего тока тиристора (*RMS*);

•блок для наблюдения мгновенных значений тока в цепи питания, тока и напряжения на нагрузке (*Scope*);

•блок для наблюдения и измерения мгновенных значений величин, которые выбраны в поле Measurement соответствующих блоков (*Multimeter*);

•блок для измерения амплитудного значения первой гармоники тока и ее фазы в цепи питания

## (*Display*1);

•блок для измерения средних значений тока и напряжения на нагрузке (*Display*);

•блок для измерения среднего и действующего значения тока тиристора (*Display*2);

•блок управления тиристорным мостом (*Control System*);

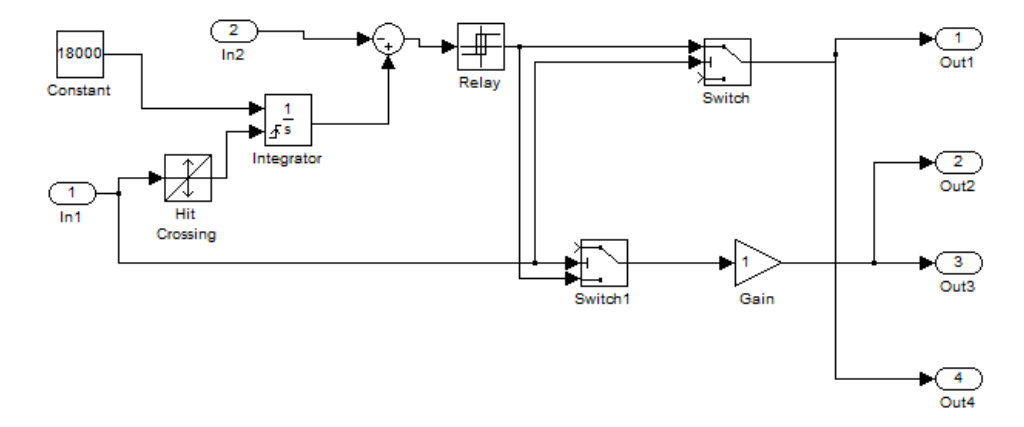

Рисунок 2. Модель блока Control System.

*Сравните реализации систем импульсно-фазового управления в первой и второй работах и попробуйте проанализировать, как будут различаться процессы в силовых схемах.*

Окно настройки параметров источника питания показано на рисунке 3. В полях настройки задаются:

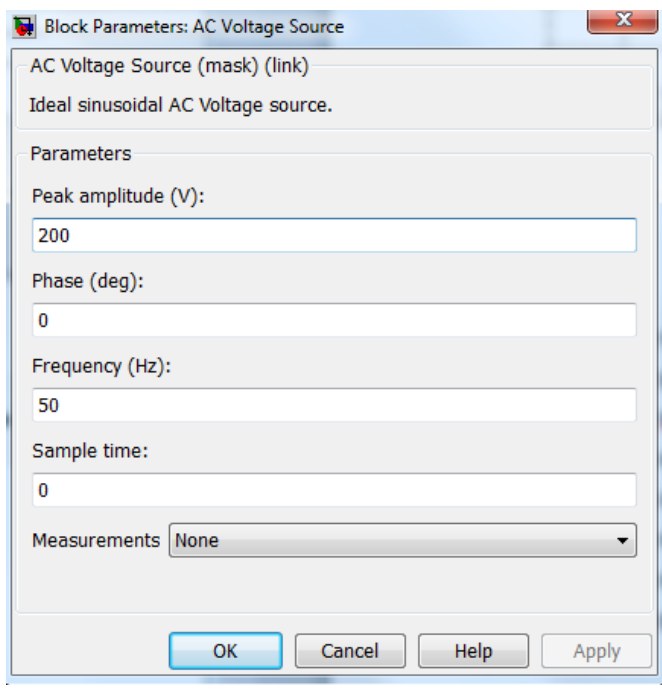

Рисунок 3. Окно настройки параметров источника питания.

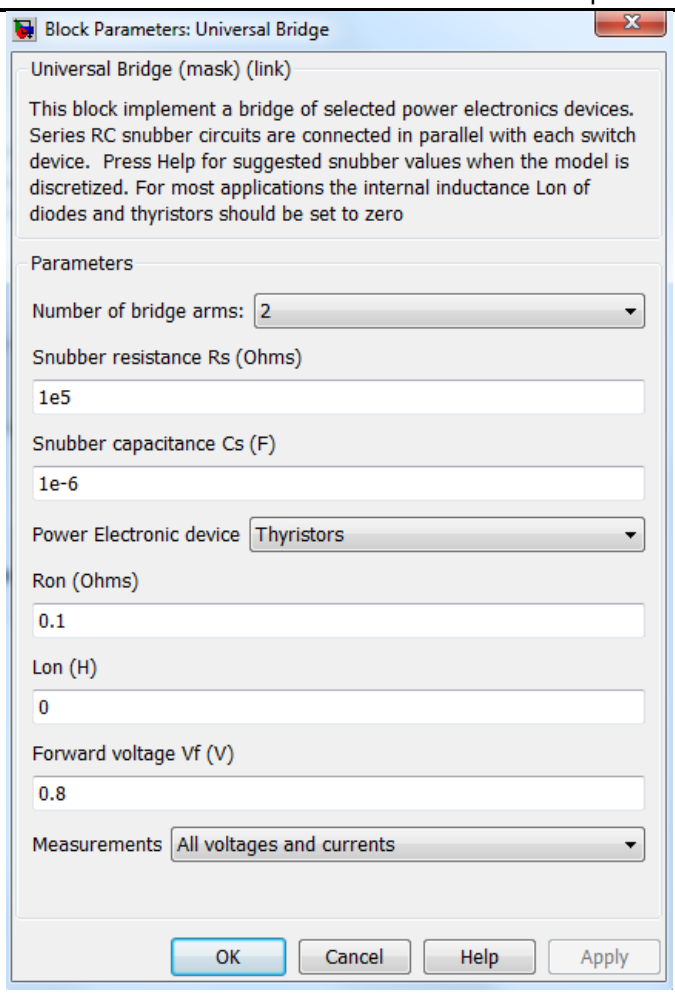

Рисунок 4. Окно настройки параметров тиристорного моста.

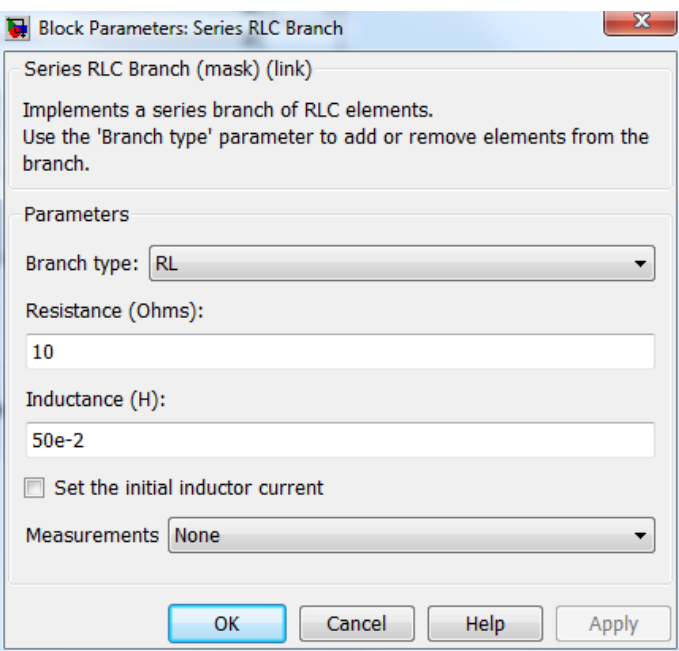

Рисунок 5. Окно настройки параметров нагрузки.

### **Практическая часть:**

1. Изменяя значение противо-ЭДС нагрузки от -100 В до 0 В с шагом 20 В, снять внешнюю характеристику выпрямителя при значении угла управления *α*=0°, 40°, 60°.

Результаты измерений, полученных в результате моделирования, занести в таблицу 1.

Таблица 1. Результаты измерений

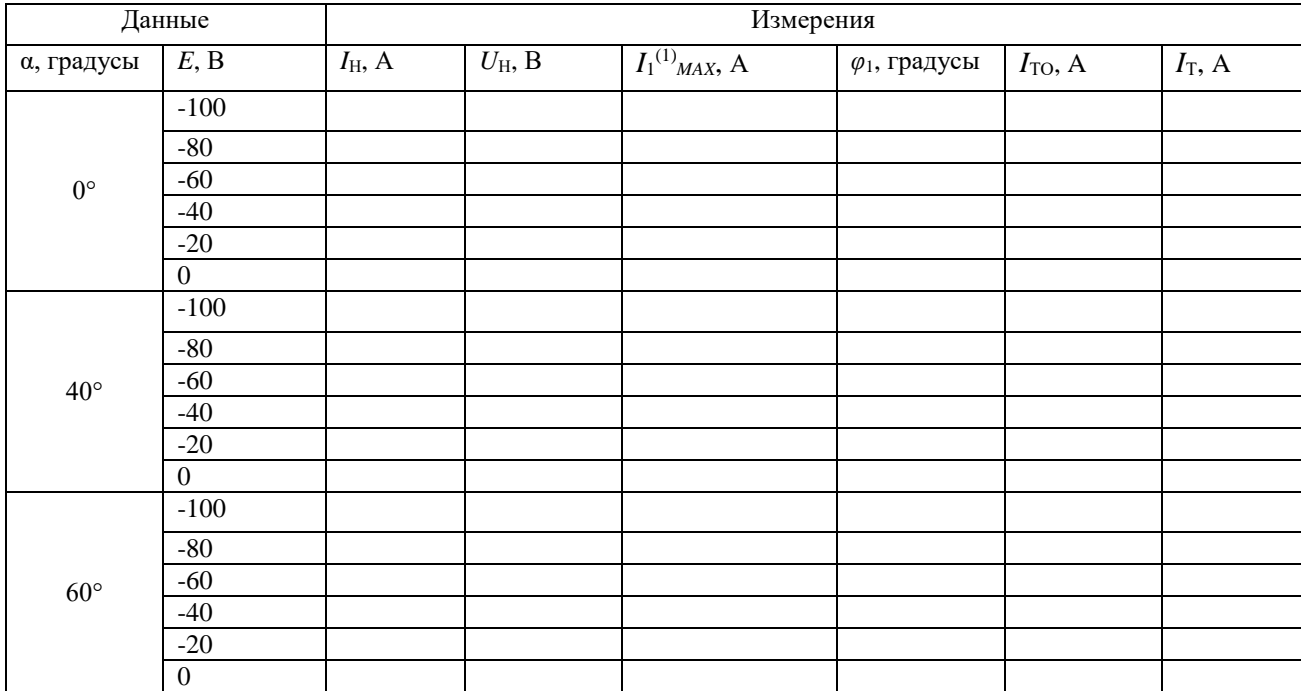

 $U^{(1)}$ <sub>*MAX*</sub> = 310 В– амплитуда источника питания;

 $I_1^{(1)}$ <sub>МАХ</sub> — амплитуда первой гармоники тока в источнике питания (Display 1);

*φ*<sup>1</sup> – начальная фаза этого тока (*Display* 1);

 $I_H$  и  $U_H$  – ток и напряжение на нагрузке (*Display*).

Средний (*IT*0) и эффективный (*IT*) ток тиристора определяется по показаниям *Display* 2.

2. Рассчитать полную и активную мощность, потребляемую выпрямителем от источника питания по первой гармонике, а также мощность в нагрузке:

Таблица 2. Результаты вычисления.

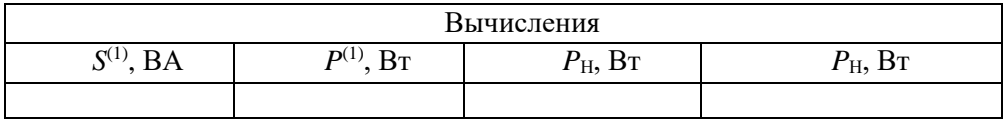

 $S(1) = \frac{U(1)_{MAX} \cdot I_1(1)_{MAX}}{2}$  $P(1) = S(1) \cdot \cos(\varphi_1)$  $P_H = U_H \cdot I_H$ 

3. Рассчитать потери в тиристоре управляемого выпрямителя:

 $P_T = U_f \cdot I_{T0} + I_{T0}^2 \cdot R_{T0}$ 

 $R_{T0}$  и  $U_f$  – параметры тиристора, определяемые в окне настройки тиристорного моста (Рисунок 4)

- 4. Построить внешнюю (нагрузочную) характеристику  $U_{\text{H}}=f(I_{\text{H}})$  и энергетические характеристики выпрямителя  $S^{(1)}$ =f(P<sub>H</sub>), P<sup>(1)</sup>=f(P<sub>H</sub>), P<sub>T</sub>=f(P<sub>H</sub>), I<sub>1</sub>(1)<sub>MAX</sub>=f(I<sub>H</sub>), I<sub>70</sub>=f(I<sub>H</sub>) и I<sub>7</sub>=f(I<sub>H</sub>).
- 5. Исследовать и построить регулировочную характеристику управляемого однофазного выпрямителя при одном значении противо-ЭДС (-80 В) и изменении угла управления от 0 до  $180^0$  с шагом  $20^0$ .

Таблица 3. Результаты вычисления.

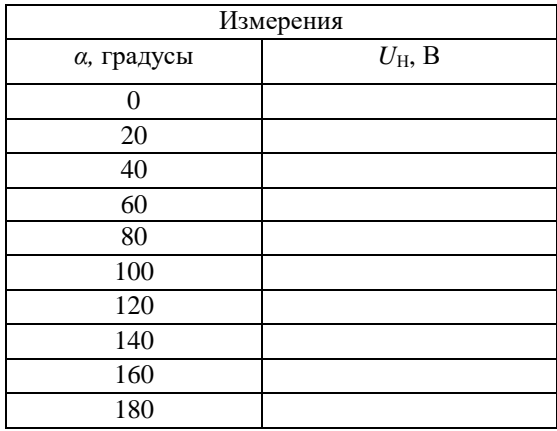

#### **Содержание отчета**

- 1. Схема виртуальной установки.
- 2. Выражения для расчета основных характеристик.
- 3. Таблица 1–3.
- 4. Нагрузочная, энергетические и регулировочная характеристики.
- 5. Осциллограммы мгновенных напряжений и токов.
- 6. Выводы по работе.

#### **Литература**

- 1. Шутов Е.А. Обухов С.Г. Силовые преобразователи электроэнергии: Учеб. пособие / Том. политехн., ун-т. – Томск. 2004. – 60 с.
- 2. Герман-Галкин С.Г. Силовая электроника: Лабораторные работы на ПК. СПб.: Учитель и ученик. Корона принт. 2002. – 304с.
- 3. Горбачёв Г. Н., Чаплыгин Е. Е. Промышленная электроника: Учебник для ВУЗов, / Под ред. В. А. Лабунцова. – М.: Энергоатомиздат, 1988. – 320 с.: ил. ISBN 5-283-00517-8.

# Приложение 1. Параметры функциональных блоков системы управления.

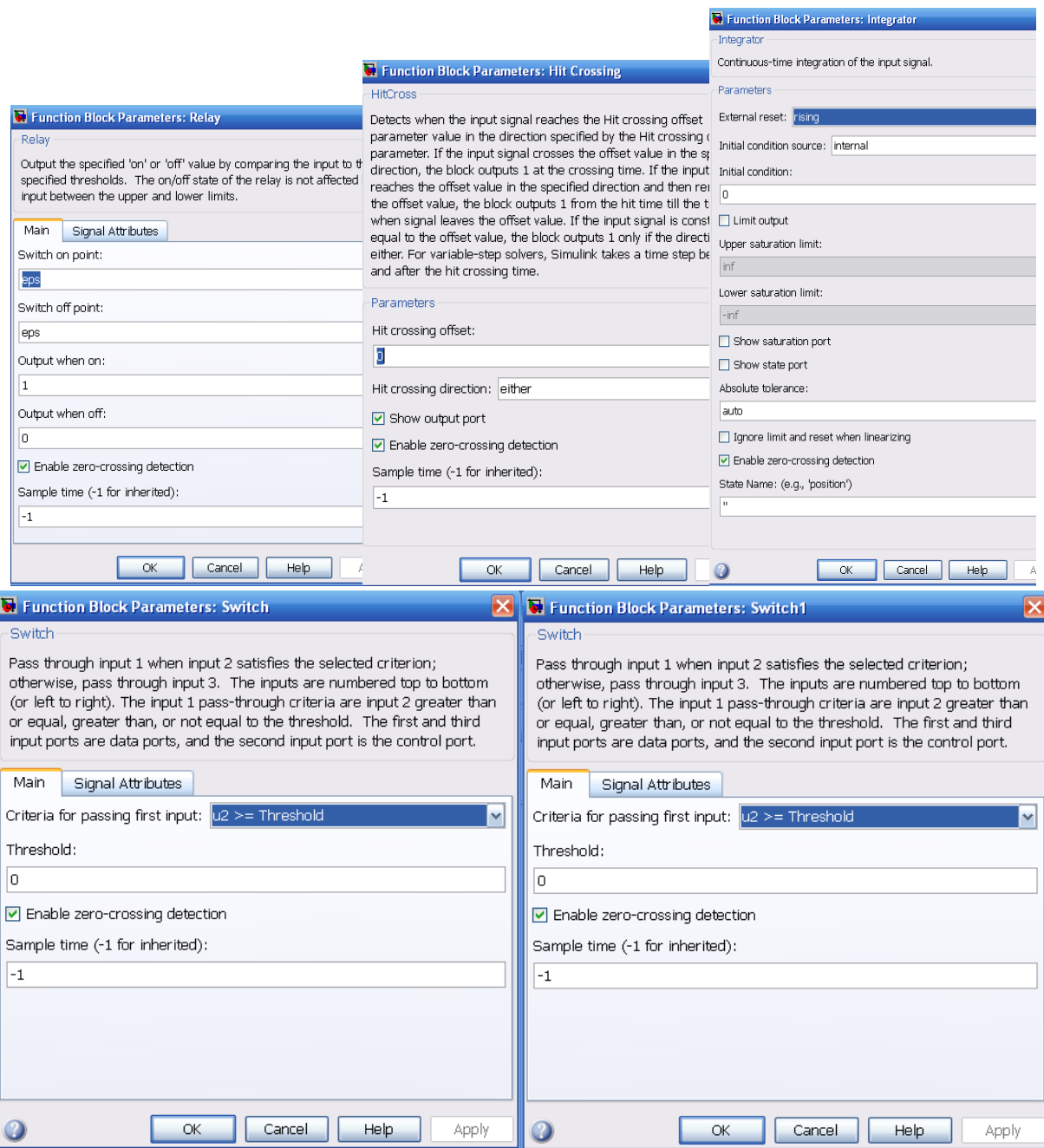